# **Sécurité des serveurs web initiation**

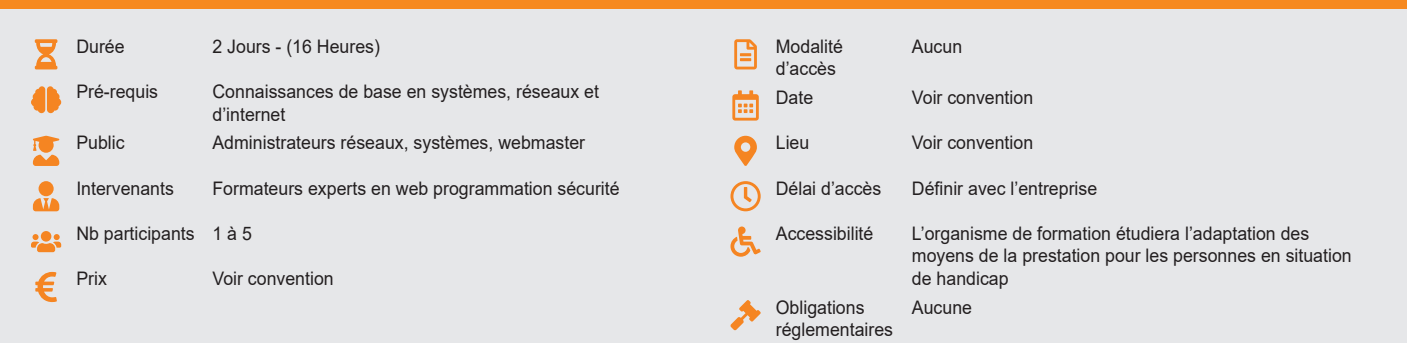

#### **Méthode pédagogique :**

Chaque apport théorique est suivi d'une phase de mise en pratique à travers des exercices appropriés ou de projet « métier » en relation avec l'activité du stagiaire. Mise en application des savoirs faire et techniques apprises.

#### **Outil pédagogique :**

Supports papiers

# **Évaluation :** note en pourcentage avec QCM d'entrée et QCM de sortie

# **Validation :**

Attestation de fin de stage

# **OBJECTIF**

Identifier les vulnérabilités les plus courantes des applications web - Comprendre le déroulement d'une attaque - Tester la sécurité de ses applications Web -Configurer un serveur web pour chiffrer le trafic Web avec HTTPS

### **PROGRAMME**

### **JOUR 1 :**

#### **Introduction**

- Statistiques et évolution des failles liées au Web selon IBM X-Force et OWASP.
- Evolution des attaques protocolaires et applicatives.
- Le monde des hackers : qui sont-ils ? Quels sont leurs motivations, leurs moyens ?

#### **Constituants d'une application Web**

- Les éléments d'une application N-tiers. • Le serveur frontal HTTP, son rôle et ses faiblesses.
- Les risques intrinsèques de ces composants.
- Les acteurs majeurs du marché.
- **Le protocole HTTP en détail** • Rappels TCP, HTTP, persistance et
	- pipelining. Les PDU GET, POST, PUT, DELETE,
	- HEAD et TRACE. • Champs de l'en-tête, codes de status 1xx
	- à 5xx. • Redirection, hôte virtuel, proxy cache et
	- tunneling. Les cookies, les attributs, les options
	- associées. Les authentifications (Basic, Improved
	- Digest...). L'accélération HTTP, proxy, le Web
	- balancing. • Attaques protocolaires HTTP Request
	- Smuggling et HTTP Response splitting.

## **Travaux pratiques**

• Installation et utilisation de l'analyseur réseau Wireshark. Utilisation d'un proxy d'analyse HTTP spécifique.

# **Les vulnérabilités des applications Web**

• Pourquoi les applications Web sont-elles plus exposées ?

- Les risques majeurs des applications Web selon l'OWASP (Top Ten 2017).
- Les attaques «Cross Site Scripting» ou XSS - Pourquoi sont-elles en pleine expansion ? Comment les éviter ?
- Les attaques en injection (Commandes injection, SQL Injection, LDAP injection...).
- Les attaques sur les sessions (cookie poisonning, session hijacking...).
- Exploitation de vulnérabilités sur le frontal HTTP (ver Nimda, faille Unicode...).
- Attaques sur les configurations standard (Default Password, Directory Transversal...).

### **Travaux pratiques**

• Attaque Cross Site Scripting. Exploitation d'une faille sur le frontal http. Contournement d'une authentification par injection de requête SQL.

#### **Le firewall réseau dans la protection**

### **d'applications HTTP**

- Le firewall réseau, son rôle et ses fonctions.
- Combien de DMZ pour une architecture N-Tiers ?
- Pourquoi le firewall réseau n'est pas apte à assurer la protection d'une application Web ?

## **JOUR 2**

### **Sécurisation des flux avec SSL/TLS**

- Rappels des techniques cryptographiques utilisées dans SSL et TLS.
- Gérer ses certificats serveurs, le standard X509.
- Qu'apporte le nouveau certificat X509 EV ?
- Quelle autorité de certification choisir ? Les techniques de capture et d'analyse des
- flux SSL. Les principales failles des certificats X509.
- 
- Utilisation d'un reverse proxy pour

#### l'accélération SSL.

• L'intérêt des cartes crypto hardware HSM.

### **Travaux pratiques**

Exercices de validation en continu et des appréciations tout au long de la formation : une

• Mise en œuvre de SSL sous IIS et Apache. Attaques sur les flux HTTPS avec sslstrip et sslsnif.

### **Configuration du système et des logiciels**

- La configuration par défaut, le risque majeur.
- Règles à respecter lors de l'installation d'un
- système d'exploitation.
- Linux ou Windows. Apache ou IIS ?
- Comment configurer Apache et IIS pour une sécurité optimale ?
- Le cas du Middleware et de la base de données. Les V.D.S. (Vulnerability Detection System).

### **Travaux pratiques**

• Procédure de sécurisation du frontal Web (Apache ou IIS).

### **Principe du développement sécurisé**

- Sécurité du développement, quel budget ? La sécurité dans le cycle de développement.
- Le rôle du code côté client, sécurité ou ergonomie ?
- Le contrôle des données envoyées par le client.
- Lutter contre les attaques de type «Buffer Overflow».
- Les règles de développement à respecter.
- Comment lutter contre les risques résiduels : Headers, URL malformée, Cookie Poisoning... ?

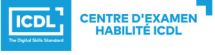

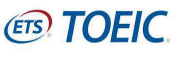